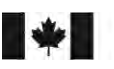

Secretariat

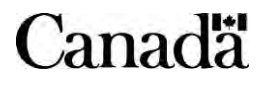

# **Avis sur la Politique des marchés 2008-01 – Rapport sur les acquisitions pour l'année 2007 (à présenter en 2008) (Archivé)**

Publié : le 2008-02-21

© Sa Majesté la Reine du chef du Canada, représentée par le président du Conseil du Trésor 2008,

Publié par le Secrétariat du Conseil du Trésor du Canada 90 rue Elgin, Ottawa, Ontario, K1A 0R5, Canada

No de catalogue BT12-10F-PDF ISSN : 1491-5928

Ce document est disponible sur [Canada.ca,](https://www.canada.ca/fr.html) le site Web du gouvernement du Canada.

Ce document est disponible en médias substituts sur demande.

Nota : Pour ne pas alourdir le texte français, le masculin est utilisé pour désigner tant les hommes que les femmes.

Also available in English under the title: Contracting Policy Notice 2008-01 – Purchasing Activity Report for CY 2007 (to be reported in 2008) (Archived)

# **ARCHIVÉ - Avis sur la Politique des marchés 2008-01 - Rapport sur les acquisitions pour l'année 2007 (à présenter en 2008)**

Cette page a été archivée.

## **Information archivée dans le Web**

Information archivée dans le Web à des fins de consultation, de recherche ou de tenue de documents. Cette dernière n'a aucunement été modifiée ni mise à jour depuis sa date de mise en archive. Les pages archivées dans le Web ne sont pas assujetties aux normes qui s'appliquent aux sites Web du gouvernement du Canada. Conformément à la [Politique de communication du gouvernement du Canada,](http://www.tbs-sct.gc.ca/pol/doc-fra.aspx?id=12316§ion=text) vous pouvez demander de recevoir cette information dans tout autre format de rechange à la page « [Contactez-nous](https://www.canada.ca/fr/secretariat-conseil-tresor/organisation/contacter.html) ».

21 février 2008

- À : Administrateurs fonctionnels, Finances et administration, tous les ministères et organismes
- De : Directeur exécutif / Direction des actifs et des services acquis

## **Objet : Rapport sur les acquisitions pour l'année 2007 (à présenter en 2008)**

## **Avis sur la Politique des marchés 2008-01**

### **Résumé**

Pour l'année civile 2007, tous les rapports requis devant être établis à l'aide du logiciel Datacap de Travaux publics et Services gouvernementaux Canada (TPSGC) demeurent les mêmes que pour l'année civile 2006. Les ministères et les organismes sont priés de remettre le plus rapidement possible à TPSGC, mais au plus tard le 30 avril 2008, leurs données sur les acquisitions. TPSGC sera ainsi en mesure de produire, en temps opportun, les rapports sur les acquisitions pour l'année 2007.

Comme le mentionnait l'Avis sur la politique des marchés 2007-3 paru le 4 septembre 2007 et intitulé « La propriété intellectuelle découlant des marchés d'acquisition », le logiciel Datacap, qui permet de faire rapport sur les marchés, sera modifié et diffusé auprès des ministères après avril 2008, afin de permettre à ceux-ci de fournir, à compter de l'année civile 2008, des données exactes en matière de propriété intellectuelle générée par les marchés (le rapport à ce sujet doit être remis au début de 2009).

## **Introduction**

1. Chaque année, le gouvernement publie sur l'Internet les données statistiques sur les marchés liés aux acquisitions adjugés par les ministères et organismes. Le rapport annuel sur les activités d'achat définit les processus et outils au moyen desquels les achats gouvernementaux sont effectués, selon le cadre stratégique du gouvernement.

## **Périmètre comptable**

2. Sont tenues de rendre compte les autorités contractantes, telles qu'elles sont définies dans le *Règlement sur les marchés de l'État* et dans la *Loi sur la gestion des finances publiques* (LGFP), c'est-à-dire :

- A. Le ministre compétent, tel que défini aux alinéas 2*a)*, 2*a.1)*ou 2*b)*de la LGFP :
	- a. Dans le cas d'un ministère mentionné à l'annexe I, le ministre chargé de son administration;
		- a.1) dans le cas d'un secteur de l'administration publique fédérale mentionné à la colonne I de l'annexe I.1, le ministre mentionné à la colonne II de cette annexe;
	- b. dans le cas d'une commission visée par la *Loi sur les enquêtes*, le ministre chargé de son administration par décret du gouverneur en conseil.
- B. Un établissement public figurant à l'Annexe II de la Loi;
- C. La Commission de la capitale nationale (figurant à l'Annexe III).

## **Autorisation et date limite**

3. Lorsque vous envoyez les données sur les acquisitions à TPSGC, il faut indiquer dans le document de transmission électronique le nom et le poste de la personne au niveau de directeur qui a revu et approuvé les données aux fins de diffusion. Sinon les données seront retournées à l'auteur. Les données sur les acquisitions de votre ministère ou organisme pour l'année civile 2007 doivent parvenir à TPSGC au plus tard le 30 avril 2008. Toutefois, les données qui sont disponibles avant cette date devraient être transmises immédiatement à TPSGC. TPSGC a besoin de cette information pour produire, en temps opportun, les rapports sur les acquisitions à l'intention du Secrétariat du Conseil du Trésor.

## **La procédure pour 2007**

4. Toutes les exigences de déclaration demeurent les mêmes pour l'année civile 2006. Ces exigences comportent deux parties. **La première comprend la saisie des données sur les acquisitions au moyen de la version 2006 du logiciel Datacap de TPSGC.** Pour cette partie, veuillez suivre les indications suivantes :

a. **Ne**rendez **pas**compte des transactions effectuées par carte d'achat. Les informations connexes seront obtenues de sources au sein du Secrétariat du Conseil du Trésor.

- b. En ce qui concerne les offres à commandes établies par votre propre ministère/organisme, continuez à rendre compte de la valeur estimative totale de la commande (pour la période liée à l'offre à commandes).
- 
- c. Ne pas inclure les offres à commandes établies par d'autres ministères ou TPSGC.
- d. Chiffrez chaque entente d'offre à commandes comme un seul élément de données.

Il faut faire rapport au sujet des offres à commandes de cette façon, à l'aide de Datacap, pour satisfaire à votre obligation de rendre compte selon les ententes commerciales internationales.

5. **En ce qui concerne la deuxième partie des exigences de déclaration, veuillez fournir des données distinctes sur les commandes subséquentes publiées durant l'année civile 2007 dans le cadre d'une offre à commandes ou d'un arrangement en matière d'approvisionnement établis par TPSGC. Pour ce faire, remplissez le rapport de l'annexe 1 du présent avis intitulé « Rapport du volume d'activités dans le cadre d'une offre à commandes ou d'un arrangement en matière d'approvisionnement ».** Ces données nous permettront de connaître l'ampleur de l'utilisation des offres à commandes et des arrangements en matière d'approvisionnement établis par TPSGC et aidera les gestionnaires des biens et des services à perfectionner leur méthode de localisation des sources d'approvisionnement. Veuillez faire parvenir ces données à TPSGC avec celles de Datacap. **Afin d'éviter le double comptage des activités d'approvisionnement, il est essentiel que ces données ne soient incluses avec aucun des cinq fichiers créés au moyen de Datacap, mais plutôt transmises séparément au moyen de l'annexe 1**. En vue d'aider les ministères à remplir le rapport de l'annexe 1, un guide sommaire est présenté à l'annexe 2**.**

#### **Rapports dans l'avenir**

6. Comme le mentionnait l'Avis sur la politique des marchés 2007-3 paru le 4 septembre 2007 et intitulé « La propriété intellectuelle découlant des marchés d'acquisition », le logiciel Datacap, qui permet de faire rapport sur les marchés, sera modifié et diffusé auprès des ministères après avril 2008, afin de permettre à ceux-ci de fournir, à compter de l'année civile 2008, des données exactes en matière de propriété intellectuelle générée par les marchés (le rapport à ce sujet doit être remis au début de 2009).

7. Nous sommes tenus de déclarer les offres à commandes de la facon précisée au paragraphe 4, à l'aide de Datacap, pour satisfaire à notre obligation de rendre compte selon les ententes commerciales internationales. Toutefois, en raison de la forte utilisation des offres à commandes établies par TPSGC, il est presque impossible pour les ministères d'estimer de manière précise l'utilisation qu'ils en font. Par conséquent, il serait peut-être plus utile pour le gouvernement du Canada, ainsi que pour ses partenaires commerciaux, de collecter et de déclarer les commandes subséquentes aux offres à commandes, plutôt que les données sur les offres à commandes de la manière précisée au paragraphe 4.

8. Il faut néanmoins mener de vastes consultations avant de modifier la collecte et la déclaration des données sur les offres à commander. L'un des facteurs déterminants concerne la capacité des ministères à rendre compte précisément des données sur les commandes subséquentes à des offres à commandes. J'invite donc les ministères à faire part de leurs commentaires à ce sujet aux membres de mon personnel. Leurs coordonnées se trouvent plus bas, au paragraphe 11.

#### **Processus d'établissement de rapports**

9. Vous pouvez accéder au site Web REG de TPSGC à l'adresse suivante : [http://publiservice.tpsgc-pwgsc.gc.ca/acquisitions/text/otlstls/hm](http://publiservice.tpsgc-pwgsc.gc.ca/acquisitions/text/otlstls/hm-f.html)f.html. Ce site Web vous permettra de trouver le logiciel Datacap, version 2006, avec les instructions expliquant comment

- a. télécharger le programme d'installation de ce logiciel sur votre ordinateur personnel, ou
- b. comment créer vos propres fichiers en ASCII dans les versions requises.

A NOTER : Vous devez installer cette dernière version (2006) afin de soumettre vos données statistiques pour l'année 2006. Une fois que vous aurez créé ces fichiers électroniques, veuillez faire parvenir ces fichiers par courrier électronique à l'adresse suivante : [ncr.gwprs@pwgsc.gc.ca](mailto:ncr.gwprs@pwgsc.gc.ca). Vous pouvez également poster vos fichiers électroniques sur disquettes à l'adresse suivante : TPSGC, 11, rue Laurier, Phase III, étage 14A2, Gatineau (Québec), KIA 0S5, à l'attention de S. Rowe-Hanna.

#### **Les publications du SCT**

10. Toutes les publications du SCT sont disponibles sur le site Web du SCT, à l'adresse : <http://www.tbs-sct.gc.ca/>

#### **Demandes de Renseignements**

11. Pour plus de renseignements, veuillez communiquer avec le Secrétariat du Conseil du Trésor, soit par téléphone au (613) 957-2432 ou par télécopieur au (613) 957-2405.

Bob Hirst Directeur exécutif Direction des actifs et des services acquis

Diffusion: TB06, TB07, TB21, T22, TB23, T23, T24, T161

# **Annexe 1 - Rapport du volume d'activités dans le cadre d'une offre à commandes ou d'un arrangement en matière d'approvisionnement**

(englobe l'ensemble des offres à commandes principales et nationales, offres à commandes principales et régionales, offres à commandes individuelles et ministérielles et arrangements en matière d'approvisionnement)

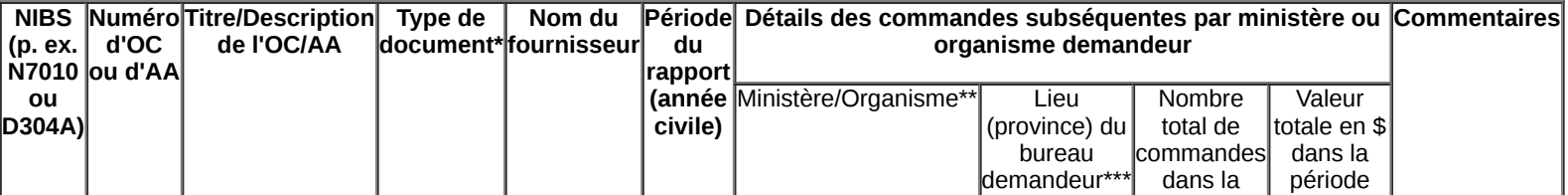

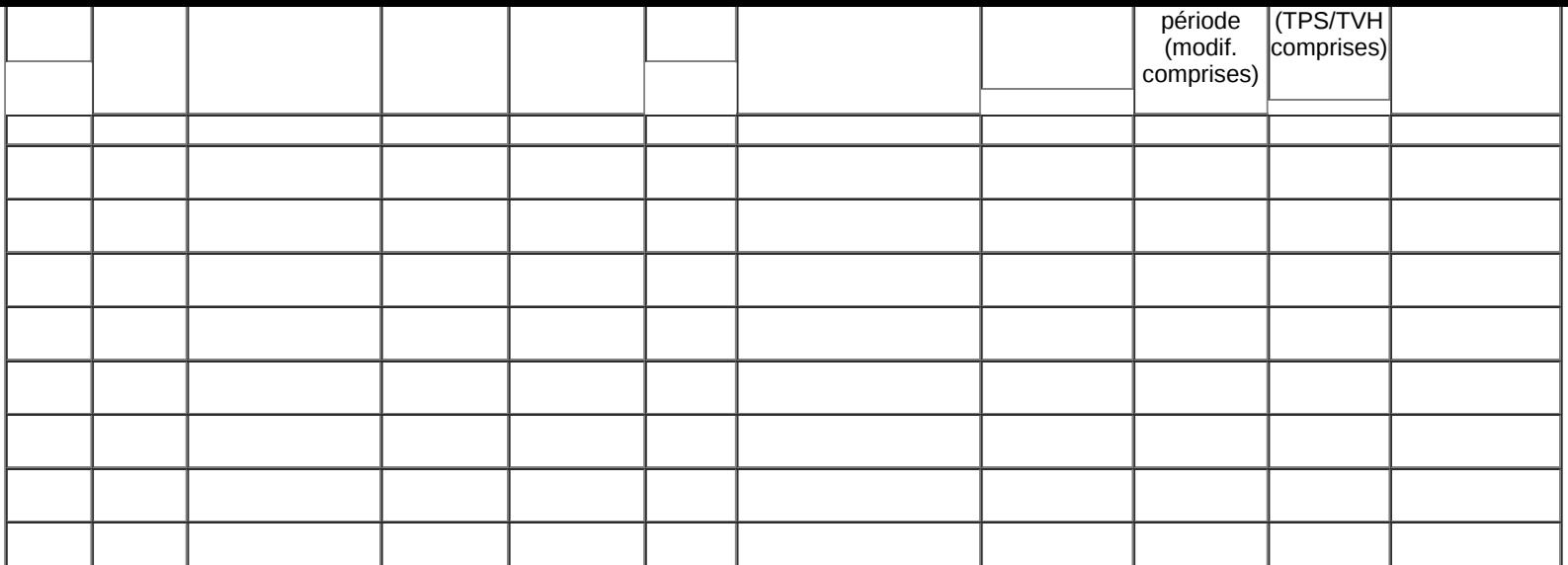

**\* Type de document : Choisir la cellule appropriée, puis l'option dans la liste de sélection.**

**\*\* Ministère/Organisme : Choisir la cellule appropriée, puis l'option dans la liste de sélection.**

**\*\*\* Lieu (province) du bureau demandeur : Choisir la cellule appropriée, puis l'option dans la liste de sélection.**

## **Sigles :**

**AA = Arrangement en matière d'approvisionnement**

```
OC = Offre à commandes
```
**NOTA : N'apporter aucune modification plus bas sur la présente feuille.**

# **Annexe 2 Guide du rapport sur les volumes d'activités d'offres à commandes (OC) et d'arrangements en matière d'approvisionnement (AA)**

## **Table des matières**

- Préface
- **Introduction**
- Rapport sur les volumes d'activités des OC et des AA Instructions sur l'entrée de données
- Document Tableur du rapport sur les OC et AA

## **Préface**

Le principal objectif du Guide du rapport sur les volumes d'activités des OC et des AA de la DGR est d'assurer l'adoption d'une méthode commune d'établissement de rapports sur les achats faits par les ministères à l'aide d'OC principales de TPSGC et d'AA multiministériels.

Le Guide a été élaboré par la DGR de la Direction générale des approvisionnements (DGA) de TPSGC, qui s'occupe également de la mise à jour.

## **Introduction – Rapport sur les volumes d'activités des OC et des AA**

TPSGC utilise des OC principales et des AA multiministériels comme méthode d'approvisionnement depuis plusieurs années. Cependant, en l'absence d'une approche systématique relativement à la documentation de l'utilisation de ces méthodes d'approvisionnement par les ministères, les gestionnaires de biens doivent généralement parfaire leur approche avec très peu d'information opérationnelle.

L'approche la plus commune utilisée pour obtenir un aperçu des volumes d'activités était d'exiger que les fournisseurs remettent à TPSGC des rapports sur les volumes des commandes subséquentes. Malheureusement, pour plusieurs raisons, cette approche n'a pas permis d'obtenir des données de grande qualité.

Pour combler cette lacune et compte tenu de l'accent qui est mis sur le regroupement de l'approvisionnement à l'aide de ces méthodes d'approvisionnement, le Secrétariat du Conseil du Trésor (SCT) a ajouté le rapport sur les volumes d'affaires des OC et des AA à l'ensemble des rapports opérationnels annuels sur l'approvisionnement pour l'année civile 2005. Ce rapport est obligatoire depuis l'année civile 2006.

## **Rapport sur les volumes d'activités des OC et des AA**

## **Instructions sur l'entrée de données**

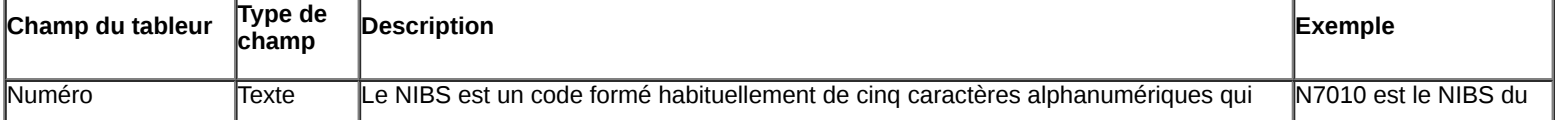

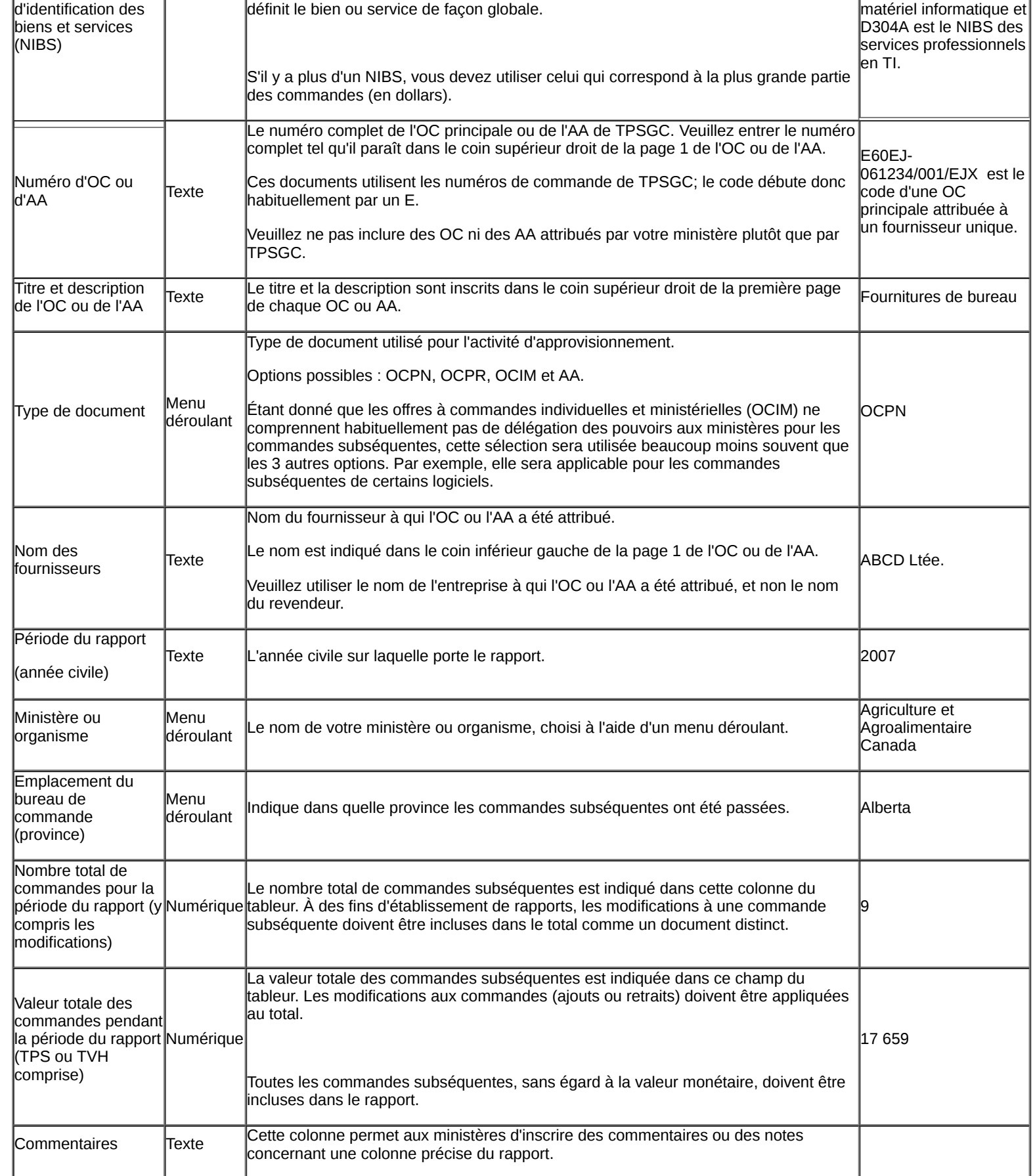

Date de modification : 2008-02-25